# **Technische Retusche: Glasoberfläche**

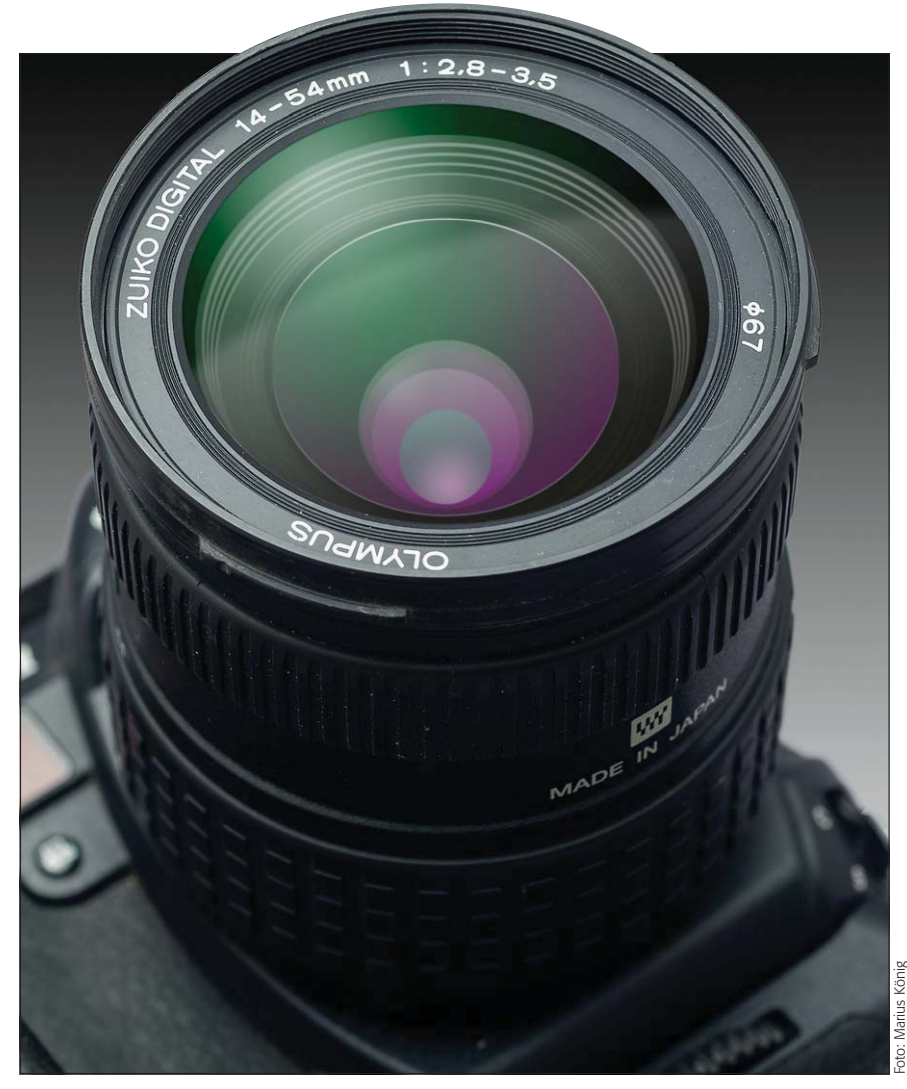

## **Was Sie in diesem Abschnitt lernen:** Q Was sind die Anforderungen an eine gute Sachaufnahme von optischem Glas? Q Wie erstelle ich die Aufnahme und wie entwickle ich die Raw-Datei? Wie optimiere ich die Schärfe durch mehrere Shots? Wie lege ich einen neuen Hintergrund an? **Das Photoshop-o-meter** Welche Photoshop-Version benötige ich für diesen Beitrag? **CS2 CS3 CS4 CS5 CS5 CS6 CC**

- Q Wie erzeuge ich die Masken für die Linsendurchsichten?
- Wie arbeite ich mit Verlaufsfüllebenen?
- Wie generiere ich die richtige Transparenz?

Alle Übungsdateien für diesen Beitrag  $\omega$ erhalten Sie als kostenlosen Download: www.mev-medien.de/dateien/pa/ pa24-trg.zip

**1** Sachaufnahmen von Kameras und Objektiven sind überaus anspruchsvoll. Vor besondere Schwierigkeiten stellt den Fotografen dabei das optische Glas von Objektiven. Nicht nur, dass dort kein Staubkorn sichtbar sein darf, auch die Reflexionen sollten ganz bestimmten Regeln folgen, die sich fotografisch, wenn überhaupt, nur mit exorbitantem Aufwand realisieren lassen. Am sichersten ist es da, wenn das Glas gleich (wie hier) vollständig digital per technischer Retusche erzeugt wird.

## $\blacksquare$  Grundlagen

## **Warum ist es so schwer, Glas zu fotografieren?**

Glas ist das Material, das am schwersten zu fotografieren ist. Das liegt daran, dass Glas sowohl transparent ist als auch reflektiert. Für eine gute Aufnahme eines Objekts aus diesem Material muss man die richtige Balance finden zwischen dem, was durch das Glas hindurch, und dem, was auf seiner Oberfläche sichtbar ist.

Glas als Material ist weitgehend unsichtbar, sichtbar wird es nur durch die Refraktion (Brechung) und eine eventuelle Filterung (Abdunkelung, Färbung) des hindurchtretenden Lichts sowie durch Reflexionen (Spiegelungen) der Umgebung.

In diesem Beitrag geht es um die technische Retusche von Fotos, die von Kameraobjektiven als Motiv angefertigt wurden. Solche Fotos sind bezüglich der Aufnahme eine ganz besondere Herausforderung, denn optisches Glas sollte sich nach Möglichkeit komplett unsichtbar machen. Dazu dient eine aufwändige Vergütung: Bei diesem technischen Verfahren werden mehrere hauchfeine Metallschichten auf die Glasoberfläche aufgedampft.

### **Transmission und Reflexion**

### **Balance finden**

#### **Vergütung**